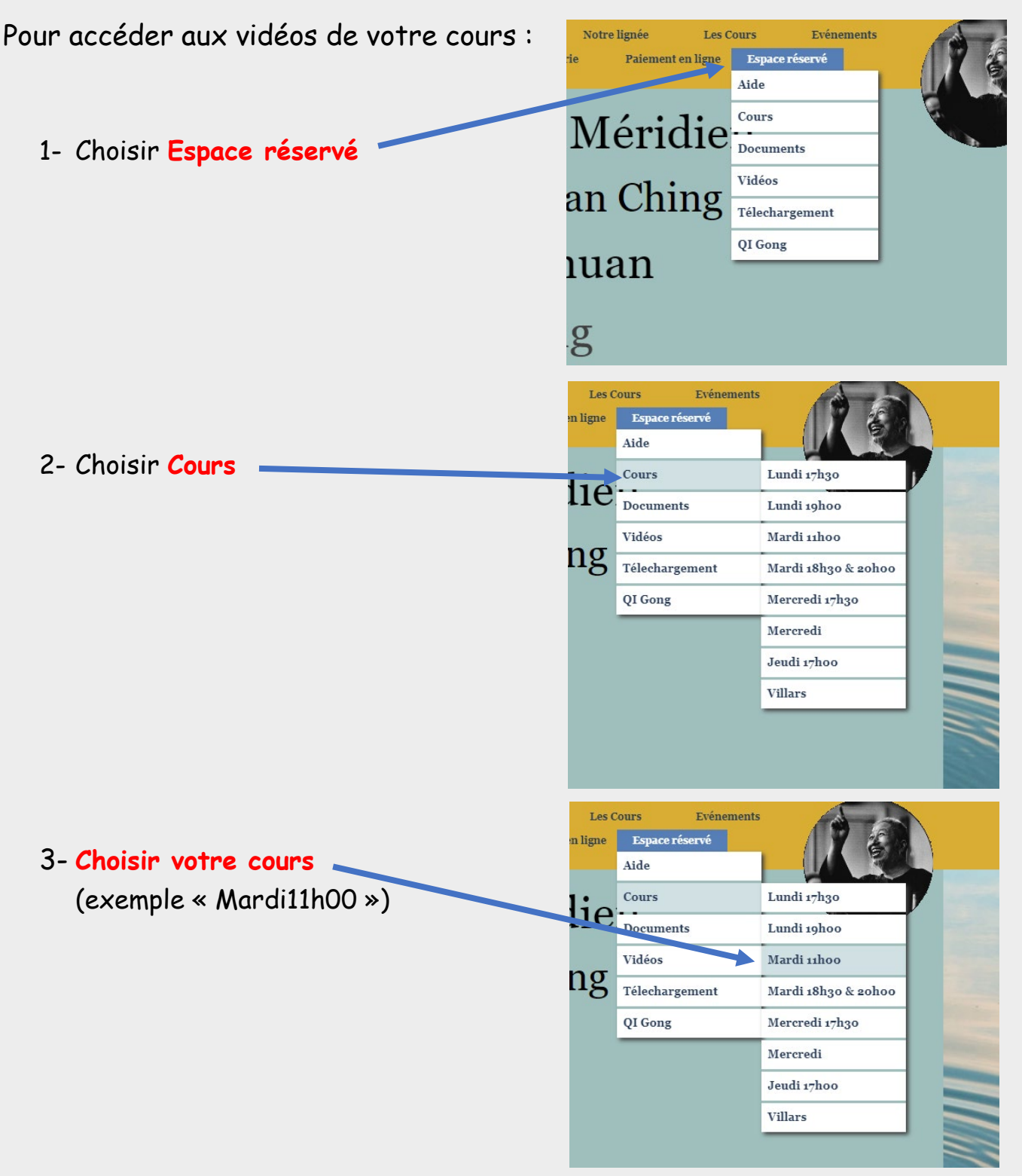

4- Indiquez **email** (pas votre adresse mais l'adresse qui vous a été communiquée par mail) et le **mot de passe**, puis appuyez sur la touche **Entrer**

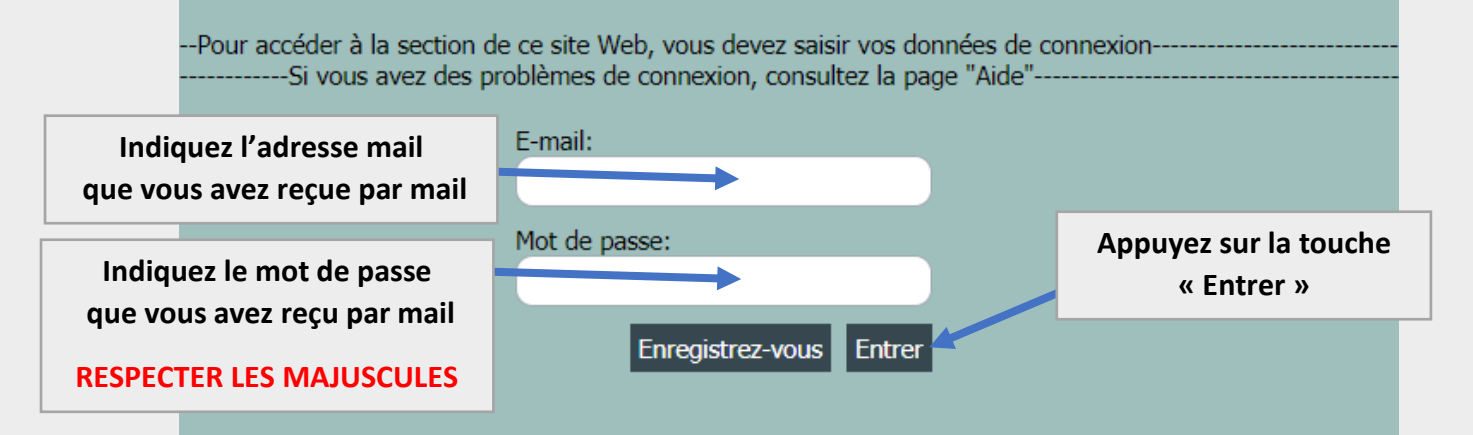